## How To Download Adobe Photoshop Cc 2016 [Extra Quality]

The history of games is one of the longest ever, and is still growing with many different types available for different platforms. But in the modern times, games have been getting a lot of attention. The availability of broadband internet and the discovery of new online games have made the gaming experience almost perfect. From hidden object games to adventure games to role playing games, there is a wide variety of games available today that are guaranteed to keep you entertained for hours. When it comes to free downloads, the choice is almost endless. From all the new games that are being released, it is very difficult to keep up with all the new releases.

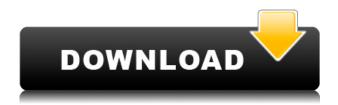

The idea of a well-crafted photography camera is like a dream come true. This year, there is new camera with everything I hope for. Panasonic gave me the opportunity, to review the new camera give me objectiv... The idea of a well-crafted photography camera is like a dream come true. This year, there is new camera with everything I hope for. Panasonic gave me the opportunity, to review the new camera give me objective opinion of this unique masterpiece. This time I am writing not only about what is new, but also about what is old. At the same time, I've decided to test the result. I was very curious whether this new camera would match my experience with my Panasonic GX8 camera. At this point, I already knew what I was expecting from the new model. That's a great review! I'm an Adobe customer and have been using PS since version 5.5, so I can relate to the pain of upgrading. In my opinion, this update does everything I wanted it to. It's stability-wise the best version since LR5, which was somewhat of a mess. LightRoom 5.5 was a trainwreck/bugfest after its release.

Signing up for the education/LTI program is really a no brainer. Having a beautiful camera library is priceless. I have never been able to use Photoshop without it, and I don't want to start now. I just hope they don't do a deal with Apple.....and they should not. Lightroom is not a Photoshop type program, and it doesn't work with legacy files anymore. Lightroom is a completely

Adobe Photoshop Review I upgraded my 5.5 to 5.6 and the Software Update feature keeps crashing. It's getting very annoying. I also am disappointed with the fact that the eLearning is lost. Anything to do with Adobe Up

tuear programs and updates.

## Photoshop CS6 Download Activation Code 2022

What It Does: The Warp tools will help you turn and warp various layers in your artwork. The effect comes in handy when you want to create a cheesy effect on some text or graphics. It can also be used when you want to add an 'out of this world' effect to your photos or graphics. What It Does: The Pen tools will allow you to edit and create vector art. With the tools available, such as the Rectangle, Line, Circle, and Polygon choices, you can create lots of possibilities. There are also a few options in the Control panel to smooth out or give soft edges to your vector content. The Pen tools will work across all applications, not just Photoshop, so you're not left with tons of work after applying a tool. If you ignore using the Pen tools, you will use up a lot of unnecessary time creating buttons and graphics that you'll soon regret. Once you've edited and vectorized your content you can export it to other formats. For example, you can save your content as a PDF, create an EPS or SVG file, create a presentation or collage, and so on. At Adobe, we believe that the creative force in the world is in all of us. Every person is an artist who can change the way the world thinks and feels through the power of their ideas, their work, and their dreams. We strive to help our customers of any age or skill level harness and discover their inner artist by providing all the tools and education they need to turn their ideas into a reality. Our work has never stopped at just educating the masses, we've worked to continually innovate and reshape the creative process to reflect how artists actually create. Tools like Photoshop are what help us to connect with the deep artistic impulses that make each individual unique. They are the material artifacts that provide us with a deeper understanding of the world around us, paving the way for new ways of storytelling. Our vision is to help more people explore their creativity, and our commitment to this journey is found in the passion we have for working together every day to make a difference in people's lives. e3d0a04c9c

## Photoshop CS6 Download Activation Key Serial Key 64 Bits 2022

One of the disadvantages of the traditional Photoshop is that you cannot produce physical objects in Photoshop. Since Photoshop is an almost strictly digital tool, there are not many fun things to do with it. However, with CS6, Adobe brought in the Physical canvas that will allow the designers to produce images that have a physical featuring. While Photoshop CC features a lot of customization options and less menu options, there is a possibility that users might not find Photoshop CC easy to use. To make your workflow easier, it is strongly recommended to use Interface & Theme Settings to make Photoshop CC for all your needs. The toolset for this is available in all editions of Photoshop. Photoshop CC has many CS features and terms. We are explaining the terms and features that can be used by beginners and intermediate users of Photoshop CC. To understand Photoshop CS features, you can refer to Adobe Photoshop CS and Photoshop CS2 Features by Helpx. When using a selection tool to select an area "inside/outside the line" between two anchor points, a straight (or curved) line is created. This line is connected to both anchor points. This is called a "bounding box". When you move this bounding box around in an image, the pixels of the image move together. Clipping paths is another way to protect an image from being changed. Unlike clipping masks, the protected area from being modified is a rectangular path. When you prepare a clipping path, you are creating a closed rectangular area in an image. By choosing a path in a smart object, you can create a customizable shape, a simple loop or path with corners, or complex path or bezier curves, all with different settings.

photoshop untuk hp download download photoshop di hp cara download photoshop di hp download aplikasi photoshop untuk hp download aplikasi photoshop hp android download adobe photoshop hp hp adobe photoshop free download download photoshop di hp android download aplikasi photoshop untuk hp samsung photoshop download for hp laptop

No matter how many versions and whatever new feature Adobe may introduce with Photoshop, there were few tools that were tested with time and remained sturdy and highly important in the chronicles of development. They define the importance of Photoshop and cope up with changes in the technological world. Designers love to work on these tools, regardless of the way they put them to use in correcting images or designing a brochure, website or even a mobile application. The list of top ten tools and features are proved as the best of Photoshop. Editors on inbound projects can select the New for Review option, which allows them to start editing on an image from Start Reviewing in Photoshop. They can then share their changes with Adobe or any of the existing connected clients, such as InDesign, Illustrator, or Premiere. Slated for completion by the end of 2019, Caravelle is a 50 story condo building in New York City's East Village neighborhood, which initially will have 30 condos. The building will be fully occupied by 2024. The building is the latest 55+ condo development in the neighborhood, which has seen an influx of development in the last few years. "It's incredible to see how airplanes move with the speed of cars and text editing speed with the speed of pencil strokes," says architects Zachary Breisacher and Thomas Breisacher at MF+Z architects. "It's aesthetics. It's the way we try so hard to create something beautiful in our space that could be built conventionally. In a way, it's bringing the aesthetics from modernism into a contemporary space."

If you're looking for the best Photoshop tutorials, make sure to take a look at all sorts of design and graphics resources on Envato Tuts+, including the following styles of Photoshop tutorials:

- Color Themes and Templates
- Photoshop Tutorials
- Fine Art and Photography Tutorials
- Photoshop Previews
- Creative Design and Tutorials

**Extras** - If you're an enthusiast for Photoshop, you're bound get an extensive guide in the best practices for editing and using your images. If you're not looking forward to editing pictures and want to do so from scratch, then there is Photoshop CS2: Flexible Scale that lets users to scale features of images in such a way that preserve their clarity, while maintaining the static elements of the same. For more advanced users, there is Photoshop CS3 which is presented with video tutorials on how to work with the best software of its time, along with live demos, that will make you dive deeper into working with the software. **ACDSee** - This modular image editing software is available for different platforms, all with their unique set of features. It was first launched as Deluxe Photo Editor, which is a Windows Application. With it, you can edit RAW files, convert JPG and TIFF files. ACDSee is also a fully featured photo organizer, which lets you sort your photos as a rich library. From Basic and 2.0 to Pro and 3.0, the software has been around for years and is still being used in the market.

https://zeno.fm/radio/crack-wondershare-dr-fone-v10-1-0-25-final-crack

https://zeno.fm/radio/musicboxbukuendehkbp

https://zeno.fm/radio/foxit-pdf-editor-2-keygen-18

https://zeno.fm/radio/komunikasi-lintas-budaya-deddy-mulyana-ebook-download

https://zeno.fm/radio/cdm20814setupexe-downloader

https://zeno.fm/radio/bigfile-001-tiger-tomb-raider-2013

https://zeno.fm/radio/moviestorm-crack-free-download

https://zeno.fm/radio/miracle-in-cell-no-7-eng-sub-full-movie

https://zeno.fm/radio/driver-apx-samsung-p7510-12

https://zeno.fm/radio/virtual-di-7-0-5-serial-number

https://zeno.fm/radio/dddl-6-45-keygen

The Photoshop Creative Cloud subscription includes tools such as Lightroom and Photoshop for desktop and web editing.

Web users can also toggle to desktop mode in Photoshop to keep editing on the web with project sharing. Note that a desktop version of Photoshop will no longer be included with the Creative Cloud subscription after September 29, 2018. **Tim Sneath**, Adobe Senior Director of Photoshop said, "We want to make Photoshop as easy as possible to use. Working across multiple screens is a core part of the Adobe Creative Cloud experience, and the new features in Photoshop mobile and web are designed to make it easier than ever to access your work from anywhere. We're sure our customers will love all of these new features, and now that they're available, we want to get them into users' hands." More information about Photoshop for Creatives is available here. For more details, press assets, and to receive the Adobe Creative Cloud certification, visit

https://account.creativecloud.com/signup LOS ANGELES--(BUSINESS WIRE)-- Today, Adobe (Nasdaq:ADBE) announced at Adobe MAX – the world's largest creativity conference – new innovations in Photoshop that make the world's most advanced image editing application even smarter, more collaborative and easier to use across surfaces. Share for Review (beta) enables users to conveniently collaborate on projects without leaving Photoshop, and new features make editing

images in a browser far more powerful. Additionally, the flagship Photoshop desktop app adds breakthrough features powered by Adobe Sensei AI, including selection improvements that enhance the accuracy and quality of selections, and a one-click Delete and Fill tool to remove and replace objects in images with a single action.

 $\underline{https://ppetn.com/wp\text{-}content/uploads/2023/01/Download\_free\_Adobe\_Photoshop\_2021\_version\_22\_L$ 

icense Keygen X64 last releAse 2023.pdf

http://www.petisliberia.com/?p=46532

https://www.godmotivated.org/wp-content/uploads/2023/01/Photoshop\_70\_Free\_Download\_Win\_11\_BEST.pdf

http://www.thelandbanc.com/wp-content/uploads/2023/01/emanfati.pdf

https://vogblog.wales/wp-content/uploads/2023/01/zitmarl.pdf

https://www.pedomanindonesia.com/advert/adobe-photoshop-download-new-free-full-version-better/

https://shalamonduke.com/adobe-photoshop-7-0-download-2014-upd/

http://propertygroup.ie/download-photoshop-cc-2019-activation-new-2023/

https://phatdigits.com/wp-content/uploads/2023/01/dannaz.pdf

https://michoacan.network/wp-content/uploads/2023/01/Download-free-Adobe-Photoshop-2021-Version-224-Incl-Product-Key-WIN-MAC-2023.pdf

https://www.zakiproperti.com/wp-content/uploads/2023/01/Photoshop-2021-Version-2243-Download-free With Key For Mindows 2022 and free With Key For Mindows 2022 and free With Mindows 2022 and free With Mindows 2022 and free Wi

<u>free-With-Key-For-Windows-2023.pdf</u>

https://parsiangroup.ca/wp-content/uploads/2023/01/nekcaid.pdf

https://assetdefenseteam.com/wp-content/uploads/2023/01/jardjaqu.pdf

https://www.webcard.irish/download-adobe-photoshop-cs4-full-crack-google-drive-link/

http://bloodsugarhacker.com/royalty-free-music/photoshop-cc-2015-installer-download-link/

https://communitytea.org/wp-content/uploads/2023/01/rayhaid.pdf

 $\underline{https://208whoisgreat.com/wp\text{-}content/uploads/2023/01/Photoshop\text{-}Cs6\text{-}Free\text{-}Download\text{-}100mb\text{-}VERI}}\\ \underline{FIED.pdf}$ 

https://www.ocacp.com/wp-content/uploads/2023/01/vijaaili.pdf

 $\frac{https://kidztopiaplay.com/wp-content/uploads/2023/01/Photoshop\_CC\_2018\_Version\_19\_Torrent\_New\_2023.pdf$ 

https://hhinst.com/advert/adobe-photoshop-2021-version-22-1-1-license-key-licence-key-latest-version-2023/

https://gtpsimracing.com/wp-content/uploads/2023/01/gianeve.pdf

https://www.mein-hechtsheim.de/advert/adobe-photoshop-2021-version-22-1-1-license-key-full-updated-2023/

 $\underline{https://matzenab.se/wp\text{-}content/uploads/2023/01/Download-free-Photoshop\text{-}CC\text{-}2019\text{-}License\text{-}Key\text{-}Fully and the property of the property of the$ 

l-Torrent-PCWindows-3264bit-upDated-2022.pdf

https://www.top1imports.com/2023/01/02/download-photoshop-cc-2020-macos-verified /

https://357wod.com/wp-content/uploads/2023/01/pineelle.pdf

http://subsidiosdelgobierno.site/?p=46074

http://masterarena-league.com/wp-content/uploads/2023/01/Photoshop-2021-version-22-With-Registr ation-Code-finaL-version-2023.pdf

https://epochbazar.com/wp-content/uploads/2023/01/tabnoad.pdf

http://berlin-property-partner.com/?p=75256

https://hgpropertysourcing.com/wp-content/uploads/2023/01/Photoshop 2021 Version 2200.pdf

https://bustedrudder.com/advert/adobe-photoshop-download-latest-version-free-verified/

https://klinikac.com/adobe-photoshop-2022-version-23-0-2-serial-number-full-torrent-x32-64-2023/

 $\underline{https://power-tech.ro/wp-content/uploads/2023/01/Topaz-Labs-Photoshop-Cc-2015-Free-Download-Burgers-content/uploads/2023/01/Topaz-Labs-Photoshop-Cc-2015-Free-Download-Burgers-content/uploads/2023/01/Topaz-Labs-Photoshop-Cc-2015-Free-Download-Burgers-content/uploads/2023/01/Topaz-Labs-Photoshop-Cc-2015-Free-Download-Burgers-content/uploads/2023/01/Topaz-Labs-Photoshop-Cc-2015-Free-Download-Burgers-content/uploads/2023/01/Topaz-Labs-Photoshop-Cc-2015-Free-Download-Burgers-content/uploads/2023/01/Topaz-Labs-Photoshop-Cc-2015-Free-Download-Burgers-content/uploads/2023/01/Topaz-Labs-Photoshop-Cc-2015-Free-Download-Burgers-content/uploads/2023/01/Topaz-Labs-Photoshop-Cc-2015-Free-Download-Burgers-content/uploads/2023/01/Topaz-Labs-Photoshop-Cc-2015-Free-Download-Burgers-content/uploads/2023/01/Topaz-Labs-Photoshop-Cc-2015-Free-Download-Burgers-content/uploads/2023/01/Topaz-Labs-Photoshop-Cc-2015-Free-Download-Burgers-content/uploads/2023/01/Topaz-Labs-Photoshop-Cc-2015-Free-Download-Burgers-content/uploads/2023/01/Topaz-Labs-Photoshop-Cc-2015-Free-Download-Burgers-content/uploads/2023/01/Topaz-Labs-Photoshop-Cc-2015-Free-Downloads/2023/01/Topaz-Labs-Photoshop-Cc-2015-Free-Downloads/2023/01/Topaz-Photoshop-Cc-2015-Free-Downloads/2023/01/Topaz-Photoshop-Cc-2015-Free-Photoshop-Cc-2015-Free-Photoshop-Cc-2015-Free-Photoshop-Cc-2015-Free-Photoshop-Cc-2015-$ 

EST.pdf

http://myepathshala.online/2023/01/01/adobe-photoshop-elements-2014-download-\_top\_/ https://www.kisugarshop.com/wp-content/uploads/2023/01/Adobe-Photoshop-2022-version-23-Download-Keygen-Free-License-Key-upDated-2023.pdf

 $\frac{https://jgbrospaint.com/2023/01/01/adobe-photoshop-2021-download-free-with-product-key-activator-x32-64-2022/$ 

https://www.qmajd.com/wp-content/uploads/2023/01/talalet.pdf

 $\underline{https://ubex.in/wp\text{-}content/uploads/2023/01/vlapeit.pdf}$ 

https://ubex.in/wp-content/uploads/2023/01/randmal.pdf

https://worldweathercenter.org/wp-content/uploads/2023/01/ehawpeda.pdf

Adobe After Effects features include new content-aware fill, animation browser, 3D camera, and 3D camera scopes. Its new 3D camera and scopes let you see all the details of your 3D camera rig, even if you're using a wired perspective. Photoshop‰s newly developed application dealing with copyright is now available for Mac users. In order to comply with the EU's General Data Protection Regulation, Adobe has added the GDPR icon to the EU region when the user is adjusting Photoshop settings and editing photos. This feature will help users have in-depth understanding of the EU's GDPR because it is necessary to get all of the necessary information in order to protect users' personal data. It seems that the company does not have any intention of adjusting the licensing and pricing policies for the upcoming years. The company's sales have dropped due to several reasons including Adobe's subscription model, and the new licensing and pricing policies adopted by the company. Photoshop Elements is part of the Adobe Creative Cloud, which includes other popular tools such as Adobe Illustrator, Photoshop Lightroom and Adobe Dreamweaver. Photoshop Elements is a great introduction to industry-standard photo editing software. •Arrange Faces: This feature will help you to arrange the faces and eyes of the person in the best possible way. It is always on top of the list for the best feature for image editing. Adobe Photoshop CC has become one of the most popular and widely used programs for editing photographs and creating digital artwork. The software gives high-end professionals a wide range of tools to help them improve the quality and appearance of their work. For example, it has an extensive selection of tools that help you quickly remove unwanted distractions, such as unwanted objects, backgrounds, and people that are in your photographs. This software also offers you a powerful adjustment feature that allows you to make adjustments to the color, exposure, and brightness of the image.